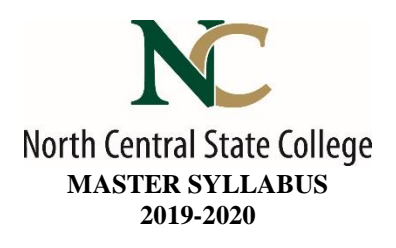

- A. Academic Division: Business, Industry and Technology
- B. Discipline: Visual Communications Media & Technology
- C. Course Number and Title: VCMT1085 Visual Communications I

#### D. Course Coordinator: Lynn Damberger Assistant Dean: Toni Johnson, PhD

Instructor Information:

- Name: Click here to enter text.
- Office Location: Click here to enter text.
- Office Hours: Click here to enter text.
- Phone Number: Click here to enter text.
- E-Mail Address Click here to enter text.
- E. Credit Hours: 3 Lecture: 2 hour Laboratory: 2 hours
- F. Prerequisites: None Co-requisite(s): VCMT1050
- G. Syllabus Effective Date: Fall, 2019
- H. Textbook(s) Title:

#### *White Space is Not Your Enemy*

- Author(s): Rebecca Hagen and Kim Golombisky
- Copyright Year: 2016
- $\bullet$  Edition:  $3^{rd}$
- ISBN: 9781138804647

#### *Adobe InDesign CC Classroom in a Book*

- Author: DeJarld
- Copyright Year: 2018
- $\bullet$  Edition: 1st
- ISBN: 9780134852508
- I. Workbook(s) and/or Lab Manual: None
- J. Course Description: This beginning course provides an overview of the Mac Computer platform, and Visual Communication Media and Technology industry. Students will explore different careers in the VCMT field. This course provides an overview of the creative process, visual communication, graphic design principles, layout design, and typography as they are applied to print, web, and video production. The leading computer software applications will be used to explore the processes of design and layout of different types of documents and media.

# K. College-Wide Learning Outcomes:

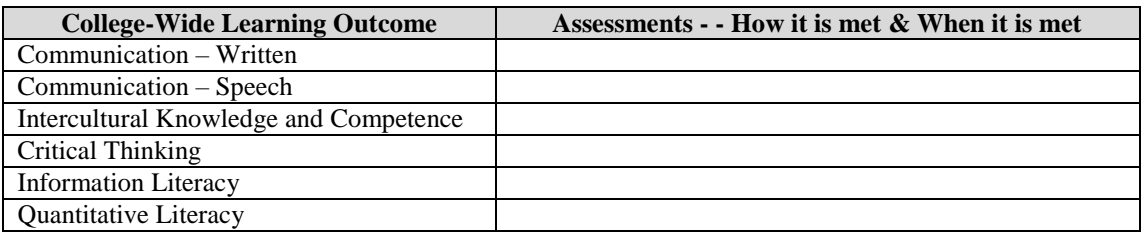

# L. Course Outcomes and Assessment Methods:

Upon successful completion of this course, the student shall:

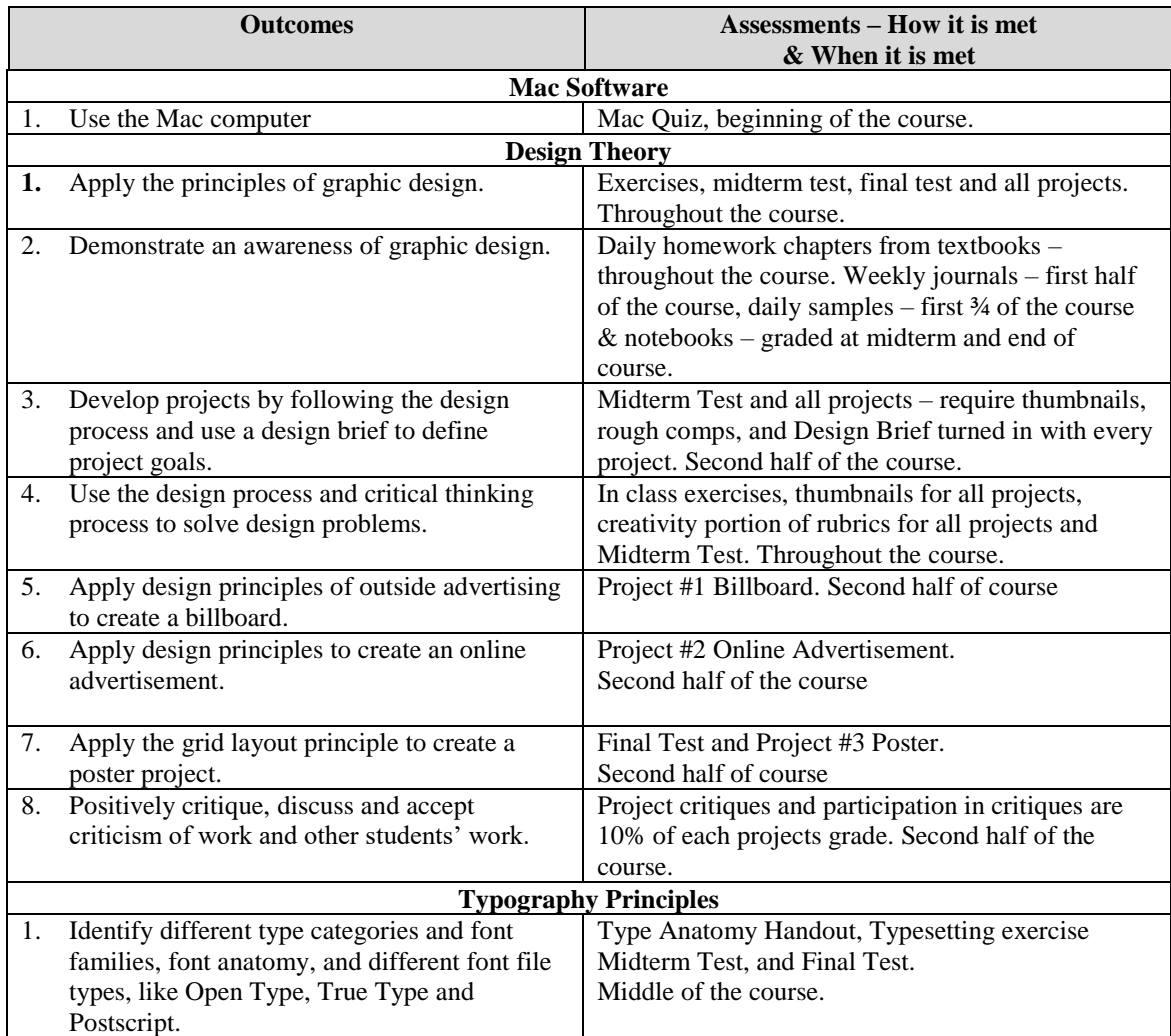

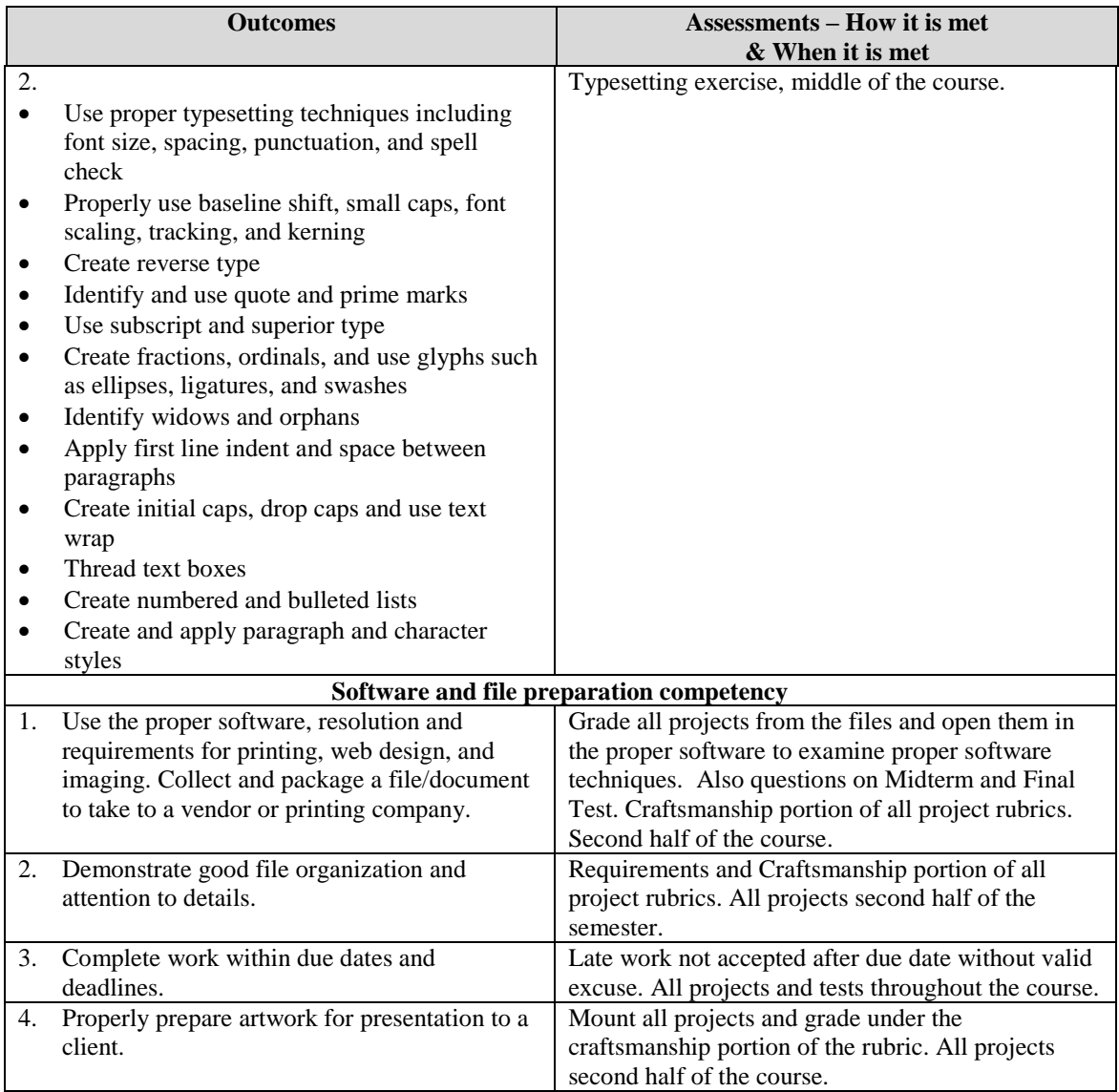

# M. Topical Timeline (Subject to Change):

- 1. Mac Operating System
- 2. Careers in Visual Communication Medai & Technology industry
- 3. Elements of design and principles of design
- 4. Basic graphic skills for print, and on screen
- 5. Typography
- 6. Process of creativity and brainstorming
- 7. Design process from concept to thumbnails, to comps, to finishes projects
- 8. Use of grids, paths & focal points in design & layout

## N. Course Assignments:

- 1. Billboard Project
- 2. Online Advertisement Project
- 3. Poster Project
- 4. Journaling for awareness of graphic design
- 5. Sample collection and exercises on design elements, principles, grids and cropping
- 6. Homework chapters from textbooks
- 7. Font anatomy and category identification handouts and exercises
- 8. Typesetting & type formatting, handouts and exercise
- 9. Tests

### O. Recommended Grading Scale:

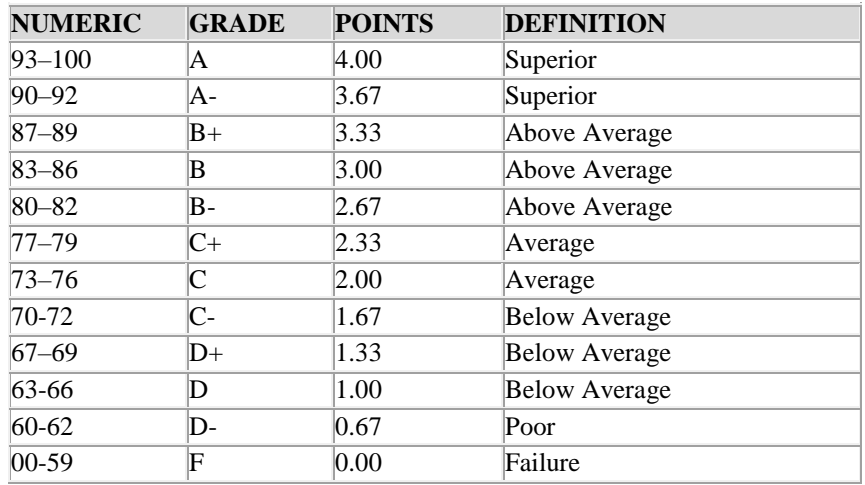

# P. Grading and Testing Guidelines:

Click here to enter text.

#### Q. Examination Policy:

Click here to enter text.

#### R. Class Attendance and Homework Make-Up Policy:

Click here to enter text.

#### S. Classroom Expectations:

Click here to enter text.

## T. College Procedures/Policies:

### **Important information regarding College Procedures and Policies can be found on the** [syllabus](https://sharept.ncstatecollege.edu/committees/1/curriculum/SiteAssets/SitePages/Home/SYLLABUS%20SUPPLEMENT.pdf)  [supplement](https://sharept.ncstatecollege.edu/committees/1/curriculum/SiteAssets/SitePages/Home/SYLLABUS%20SUPPLEMENT.pdf) **located at https://sharept.ncstatecollege.edu/committees/1/curriculum/SiteAssets/SitePages/Home/SYLLABUS %20SUPPLEMENT.pdf**

**The information can also be found** Choose an item.